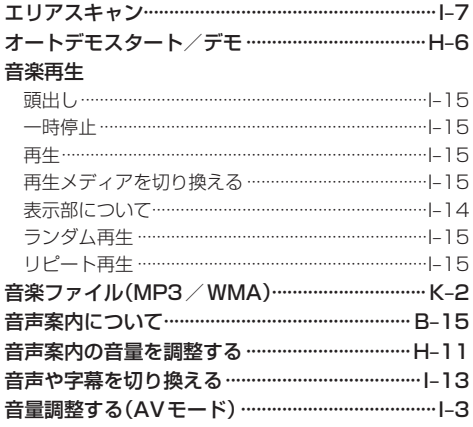

## か行

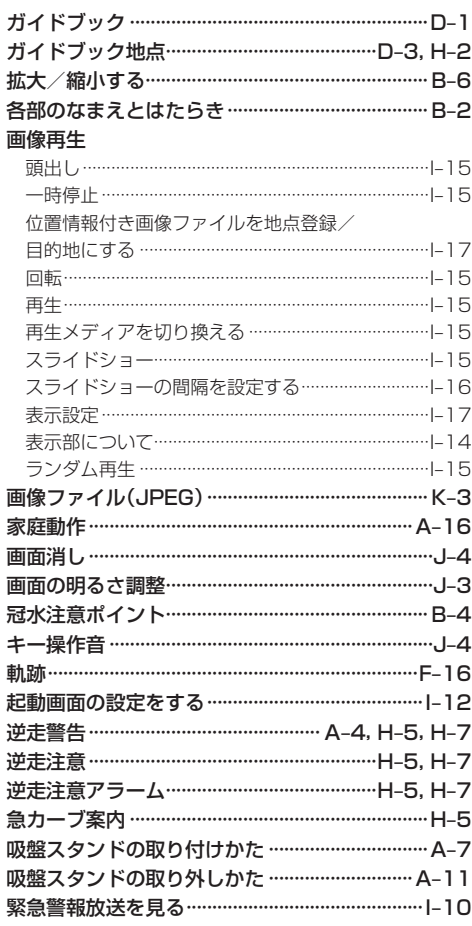

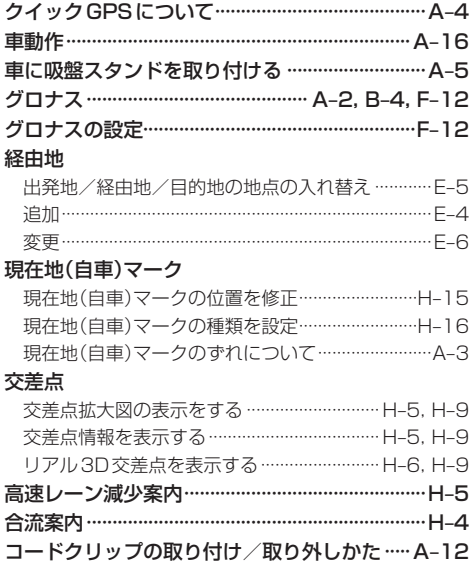

## さ 行

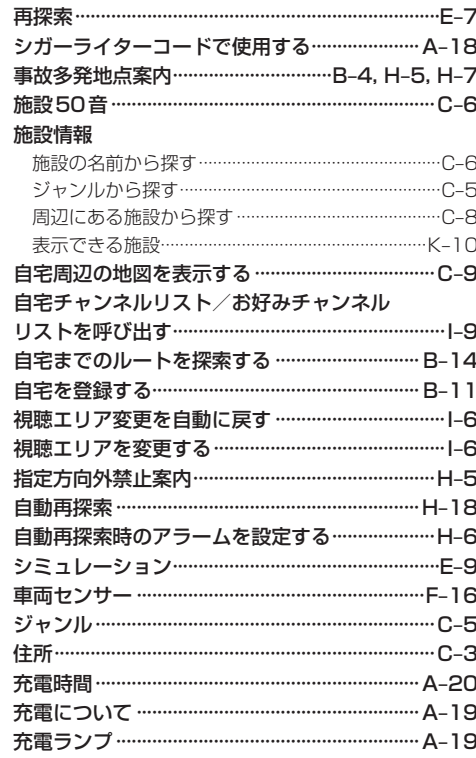